# HDL

Z-Audio Music Player HDL-MZDN.432A

## **Parameters**

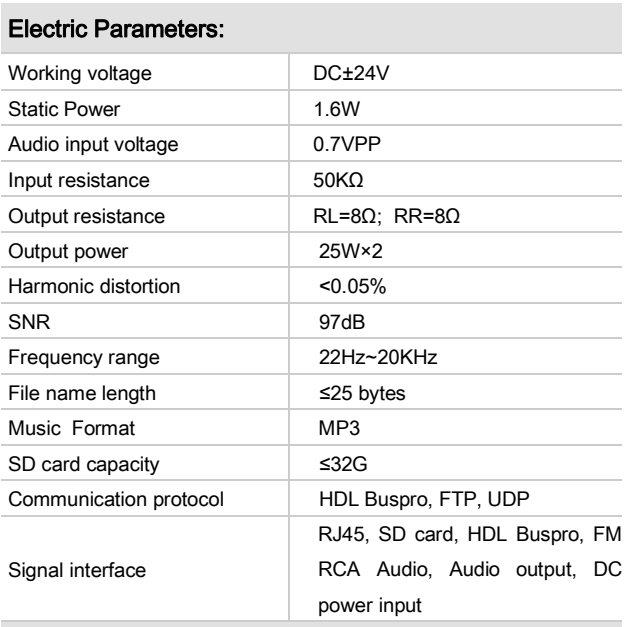

#### Environmental Conditions:

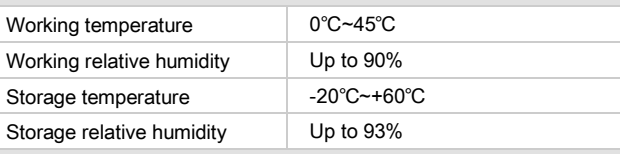

#### Approved

**CE** 

RoHS

#### Production Information:

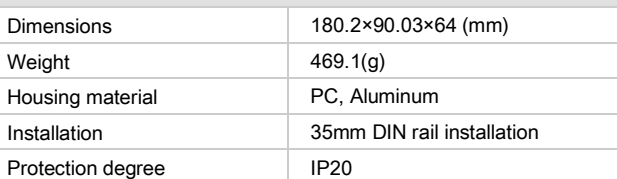

# HDL Buspro Definition for Cable

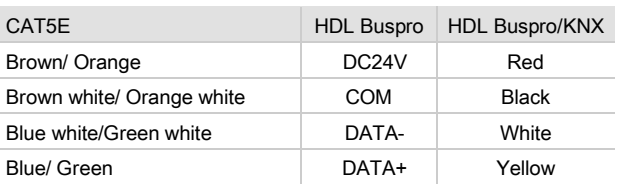

#### **Overview**

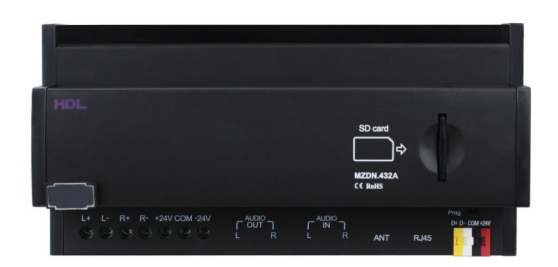

HDL-MZDN.432A is a digital background music player. It has FM Radio, External input, FTP Audio stream, CD card. User can control the music from DLP panel and iPad, iPhone. This audio system supports songs from SD card, so it can be used for alarm system and voice service for home automation.

#### **Functions**

- External input
- Internal SD card
- FM radio
- FTP server
- Voice prompts
- **HDL Buspro communication**

## Installation Steps

- Connect the MZDN to the special power supply
- Check the power supply cable connection
- Check the cable to MZDN, avoid any mistake of positive pole and COM and negative pole

### Important Notes

- 35mm DIN rail installation, inside DB box.
- Buspro cable CAT5E or HDL Buspro/KNX/EIB cable.
- Buspro connection Series connection (hand-inhand).
- Check the connection, avoid any mistake.
- Should power off device before put in or take out the SD card.

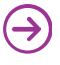

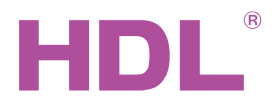

Z-Audio Music Play HDL-MZDN.432A

# Dimensions and Wiring

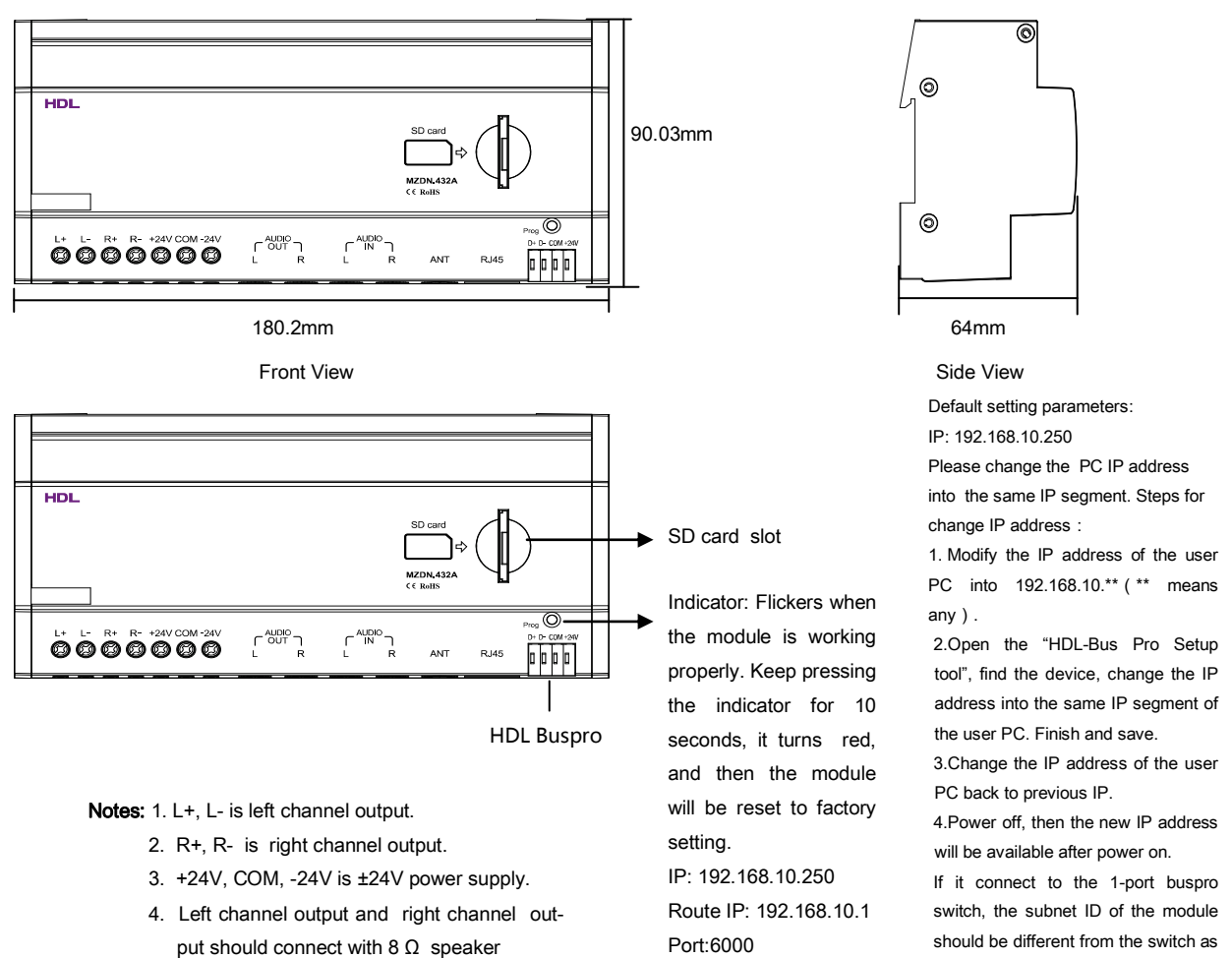

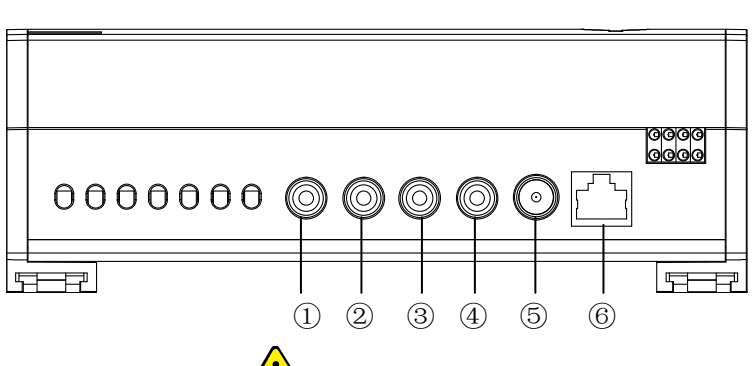

②:Right channel audio output ③:Left channel audio input ④:Right channel audio input ⑤:FM interface ⑥:RJ45 interface Notes: ①, ② is AUDIO-OUT ③, ④ is AUDIO-IN ③, ④ should connect with

①:Left channel audio output

far as possible.

MAC:H-D-L-85-85-85

CD, MP3,etc.

# Safety Attention

- The screw down strength should not exceed 0.4Nm.
- Ensure good ventilation.
- Never let liquids get into the module, it will damage this device.
- Avoid contact with liquids and aggressive gases.

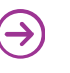